口告 是口

# 의학교육의 질과 인정평가제도

#### HH

### ■ 서 루

의학교육은 국민의료를 담당하는 의사와 의과학적 연구에 종사할 인력을 양성 하는 종합적이고 체계적인 과정으로 의학의 발달과 사회 ·경제적 환경의 변화와 더불어 많은 변화를 거듭해 왔다. 의과학의 발달과 효과적인 의료기술의 개발은 보 건의료가 국민생활과 경제에서 차지하는 비중을 크게 증가시켰으며, 의사는 보건 의료 서비스 과정에서 핵심적이고 지배적인 역할을 담당함으로써 보건 의료체계의 우영과 발전에 매우 큰 영향력을 행사하는 전문직으로 자리잡고 있다. 이러한 상황 에서 의학교육의 질과 효율성을 향상시키는 무제와 의사의 공급과 수요를 적정화 하는 뮤제는 국가의 중요한 정책적 과제가 되어 왔다.

한 국가의 의료는 그 나라의 의학교육 체계와 밀접한 관련을 맺고 있으며, 의학 의 학문적 특성과 직업적인 전문성으로 인해 정치 · 경제 · 사회적 발전과 밀접하게 연관되어 있다. 예를 들어, 지난 몇 십 년 동안 우리 나라는 고등교육 기회의 확대 와 국민의 의료기본권 보장을 위해서 많은 의과대학을 설립하였으며, 질적인 성장 보다는 양적인 성장을 추구하여 왔다. 그러나 이러한 양적인 성장은 고등 교육이 대중화 다계에 접어들면서 의사이력의 과잉 공급에 대한 우려의 목소리와 의학교 육의 질적인 수준에 대한 사회적 논쟁을 가져왔으며, 아직도 해결되지 않은 과제로

이무상: 연세대학교 의과대학 비뇨기과학교실 교수, 의학교육학과 겸임교수 양은배: 여세대학교 의과대학 의학교육학과 조교

우리에게 남아있다. 이제 의과대학의 교육여건을 개선하고 의학교육의 질적이 수 준을 향상시키기 위하여 의학교육 전반에 대한 종합적이고 체계적인 평가 체제를 개발하는 것은 더 이상 미룰 수 없는 과제가 되었다. 이것은 의료계뿐만 아니라 의 학교육의 수혜자인 학생과 학부모를 포함하여 의료의 직접적인 수혜자인 일반 국 민의 절실한 바램이기도 하다.

이 글은 의과대학의 교육여거과 교육의 질을 향상시키기 위하여 의학교육의 질 적 과리체제의 하나로 최근 도입이 추진되고 있는 의과대학 인정평가 제도에 대하 여 고찰하고자 하다. 의과대학 인정평가 제도에 대한 고찰에 앞서 「의학교육의 질 이라 무엇인가?.. 「질의 평가방법」에 대해 고찰한다. 다음으로 「인정평가제도」, 「 외국의 인정평가제도, 및 「우리 나라 인정평가제도」를 살펴보고자 한다.

### 2 의학교육의 질

우리는 의과대학 인정평가 제도에 대한 논의를 하기 전에 의학교육에 있어서 「질(Quality)이란 무엇인가?」에 대한 물음에 답을 해야 한다. 일반적으로 사람들은 질에 대해서 이야기 하고, 그것이 무엇인지 인지하고 있는 것 같다. 그러나 의학교 육에 있어서 질이라는 문제만큼 정확한 정의를 하기 어려운 것도 없는 것 같다. 만 약 어떤 사람에게 「의학교육에 있어서 질적인 향상이란 무엇을 말하는 것입니까?」 하고 질무하다면, 대답은 각기 다르게 나타날 것이다.

교육의 질과 관련해서 던져질 수 있는 문제는 다양하게 나타날 수 있다. 다음은 일반적인 범주에서 교육의 질에 대해 가능한 질문들을 열거해 본 것이다. 「교육으 로 나타나는 최종 결과의 질을 의미하는 것인가?」, 「교육의 과정에서의 질을 의미 하는 것인가?,, 「어떠한 측면의 내용을 놓고 우리는 질이라고 말하는 것일까?」, 「설 정된 목표 만큼 바람직하게 여겨지는 이상적 수준에 가까웠을 때 우리는 질을 확보 하였다고 할 수 있는가?」, 「상대적으로 과거에 비해 몇 가지 지표상의 상승을 질적 향상이라고 부르는 것이가?」, 「질적 향상을 이룩한다는 그 판별의 준거와 기준은 무엇인가?

교육의 질에 대한 정확한 이해와 위에서 열거한 질문들에 대한 대답을 찾기 위 해 지금까지의 연구들을 살펴보면, 교육의 질을 「목적에 대한 적합성(fitness for purpose),, 「부가가치」 등으로 규정하고 있으며, 가장 쉽게는 구체적인 상품 (컴퓨터 와 같은)과 관계되어 우리가 그 상품에 대해 기대하는 것이 무엇인가로 정의되는 경우도 있다. 즉 「소비자나 사용자의 기대와 부합되는 정도」로 정의되기도 하다. 우리가 이러한 정의를 받아들인다고 해도 여전히 「누가 고객인가?」 「누가 소비자 인가?」에 대한 정확한 정의를 하기 어렵기 때문에 우리는 교육의 질을 정의하는데 는 몇 가지 어려움을 여전히 갖고 있다.

한편, 의학교육의 질에 대해 관심을 갖고 있는 주체들은 다양하다. 고등교육 기 관, 교수, 학생, 정부, 사회단체 및 일반국민 등이 교육의 질에 대해 관심을 갖고 있으며, 이 집단들이 서로 복합적인 관계를 구성하고 있음은 잘 알려진 사실이다. 교육에 관심을 가지고 있는 이들 각각의 집단들은 교육의 질에 대한 그들 나름대로 의 정의를 가지고 있다. 예를 들어, 정부는 합격/불합격 비율, 탈락자 수, 재학연수 등에 관심을 가지고 있으며, 최소하의 비용으로 가능하 많은 학생들이 정해진 프로 그램을 끝낼 수 있는가를 교육의 질로 정의하고 있다. 대학교육과 관련된 전문가들 은 학생들이 졸업하는 시점에서 학습된 지식, 기술, 태도 등을 교육의 질로 정의하 고 학생들의 최종 산출에 관심을 가지고 있다. 학생들은 자신들의 직접적인 이익과 관련하여 개인적인 발달이나 사회에서의 적응을 준비하는 것과 관계된 요소들을 질이라고 정의한다. 학술적 차워에서 교육의 질은 양질의 지식에 기초하 학문적 후 련, 좋은 학습환경 및 가르치는 것과 연구 활동사이의 관계라고 정의하고 있다.

위에서 살펴보았듯이 교육의 질에 대한 정의는 교육의 질에 관심을 갖고 있는 주체에 따라 다양하게 정의되고 매우 복합적인 개념이라는 것을 알 수 있다. 그러 므로 우리는 교육의 질에 대해서 이야기 할 때 대학, 학생, 정부, 학계, 사회단체 및 일반시민 등의 요구를 구별해야 한다. 즉 누가 질에 대해 질문하고 누가 대답하 는 가에 따라 달라진다.

한편, 교육의 질에 대한 논의는 다른 속성들을 포함하고 있다. 정책, 재정, 행정,

설비 등은 말할 나위도 없고 넓게는 대학교육을 에워싸고 있는 사회 전반의 환경에 서부터 좁게는 교실 내에서 형성되는 수업분위기에 이르기까지 교육의 질적 향상 에 영향을 미치는 다양한 속성들이 있음을 간과해서는 안된다.

다음의 표 1은 교육의 질에 관심을 가지고 있는 집단과 이들이 가지고 있는 관심 대상을 나타낸 것이다.

결론적으로, 의학교육의 질에 대한 정의는 교육의 질에 대해 관심을 가지고 있는 모든 영역의 사람들과 일차적으로 교육을 제공하는 의과대학(교수)들과의 끊임없 는 대화를 요구하며, 이러한 과정을 통해 의학교육의 질은 모든 영역의 사람들의 요구를 교육목적 속에 반영하고 이 목적과 목표들을 성취하는 능력에 의해 결정된 다. 의학교육의 질은 절대적인 관점이 아니라 모든 구성원들의 동의에 의해 추출되 는 것이며, 구성원의 합의에 의한 보편적 가치에 대한 표준과 지역사회(문화적, 보 건의료적)의 요구와 관련한 표준들로 구성된다.

| 관심 주체<br>영역(예) | 학생             | 교육전문가    | 정부             | 대학             |
|----------------|----------------|----------|----------------|----------------|
| 투입             |                |          |                |                |
| 학생 선발 인원       |                |          | 0              | $\overline{0}$ |
| 학생 선발 방법       | $\overline{0}$ |          | $\overline{0}$ | $\overline{0}$ |
| 예산             |                |          | $\overline{0}$ | $\overline{0}$ |
| 교수             | $\overline{0}$ |          |                | $\overline{0}$ |
| 과정             |                |          |                |                |
| 목적 / 목표        | $\overline{0}$ | $\Omega$ | $\overline{0}$ | $\overline{0}$ |
| 교육과정           | $\overline{0}$ | $\Omega$ |                | $\overline{0}$ |
| 교육조직 / 기구      | $\overline{0}$ |          |                | $\overline{0}$ |
| 교육내용           | $\overline{0}$ | $\Omega$ |                | $\Omega$       |
| 상담             | $\overline{0}$ |          |                | $\overline{0}$ |
| 산출             |                |          |                |                |
| 합격 / 실패 비율     | $\overline{0}$ |          | $\overline{0}$ | $\overline{0}$ |
| 졸업생            | $\overline{0}$ | $\Omega$ | $\overline{0}$ | $\Omega$       |

표 1. 교육의 질에 대한 관심 주체와 영역

## 3 교육의 질 과리

우리는 위에서 의학교육의 질에 대한 논의를 하였다. 그렇다면 의학교육의 질은 어떻게 보장되고 평가될 수 있는가? 이것은 의학교육의 질이 어떻게 측정되어지고, 어떤 도구들이 사용되어지는가에 대한 문제가 아니라 의학교육의 질이 어떻게 보 장되고 유지되는가에 관하 무제이다.

일반적으로 의학교육의 질을 보장하는 방법은 크게 내적인 방법과 외적인 방법 으로 구부하여 생각해 볼 수 있다.

#### 1) 내적인 질 관리

의학교육의 질을 보장하는 내적인 방법은 다음의 질문에서부터 시작된다고 할 수 있다. ① 얼마나 많은 신입생들이 그들의 과정에서 실패하는가? 그 이유는 무엇 이가? ② 유급이나 중도 탈락자의 비율이 증가하는가? 왜 그런가? 학생들에게 제공 되는 프로그램이 너무 어렵기 때문인가? 또는 학생들이 기대하는 것을 제공하지 못하기 때문인가? ③ 졸업생들의 미취업 비율이 높은가? 왜 그런가? 의학교육 프로 그램이 사회나 의료계의 요구에 적합하지 않은가?

이런 질무들에 체계적이고 종합적인 해답을 찾기 위해 의과대학이나 교수들은

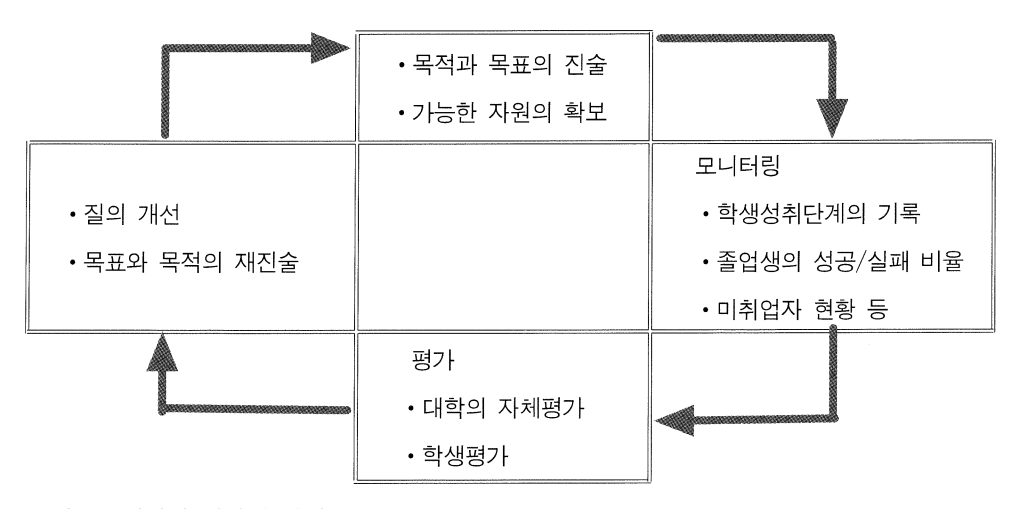

그림 1. 내적인 질관리 과정

Yonsei Journal of Medical Education: YJME ■-

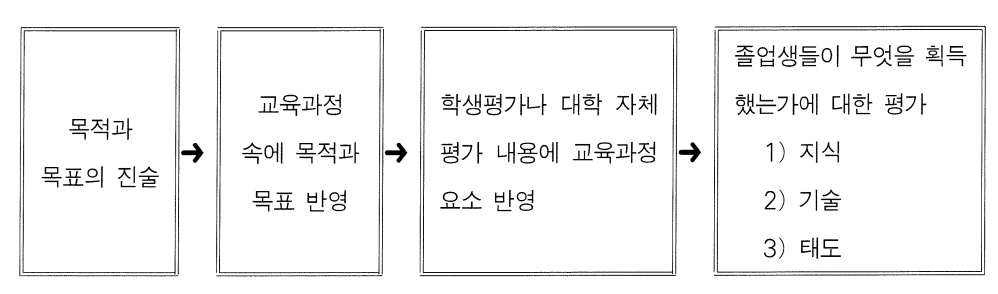

그림 2. 학생평가 및 대학 자체평가의 단계

내적으로 질을 보장하는 체계를 필요로 하게 되며, 그것은 대학 스스로 교육의 질 에 대해 체계적이고 구조적인 관심을 갖는다는 것을 의미한다. 일반적인 내적인 질 관리의 과정은 그림 1과 같다.

대학 스스로 질을 보장하는 가장 좋은 방법은 모니터링 시스템을 활용하는 것이 다. 비록 교육의 질이라는 것이 측정하기 어렵고 양적인 자료로 나타내기 어렵다고 할 수 있지만, 대학들은 좇은 모니터링 시스템을 정착시켜 투입 (학생 교육을 위해 들어가는 자워), 과정 (성공/실패 비율, 탈락비율, 학습 진행단계에 대한 정보), 산출 (졸업자의 수, 고용된 취업자 수 등) 등에 관한 정보를 체계적이고 종합적으로 관리 할 수 있어야 한다.

다음으로 학생평가 또는 대학 스스로의 자체 평가는 의학교육의 질을 관리하는 가장 효과적인 기능을 수행할 수 있다. 그림 2는 학생평가 및 대학의 자체평가 단 계를 교육과정의 흐름에 따라 나타내 것이다.

2) 외적인 질 관리 방법

대학 스스로 질을 보장하는 평가체제가 아무리 잘 기능한다고 할지라도 그것으 로 충분한 것은 아니다. 앞에서 어급하였지만, 교육의 질이란 대학뿐만 아니라 학 생, 정부, 학계, 사회, 시민 등이 다양한 이해관계 속에서 교육의 질에 관심을 갖고 있기 때문이다. 이들은 어떤 형태로든 의과대학의 질을 평가하는데 관여하려고 한 다.

그림 3은 의학교육의 질을 보장하는 두 가지 차워으로 대학 스스로의 내적인 장

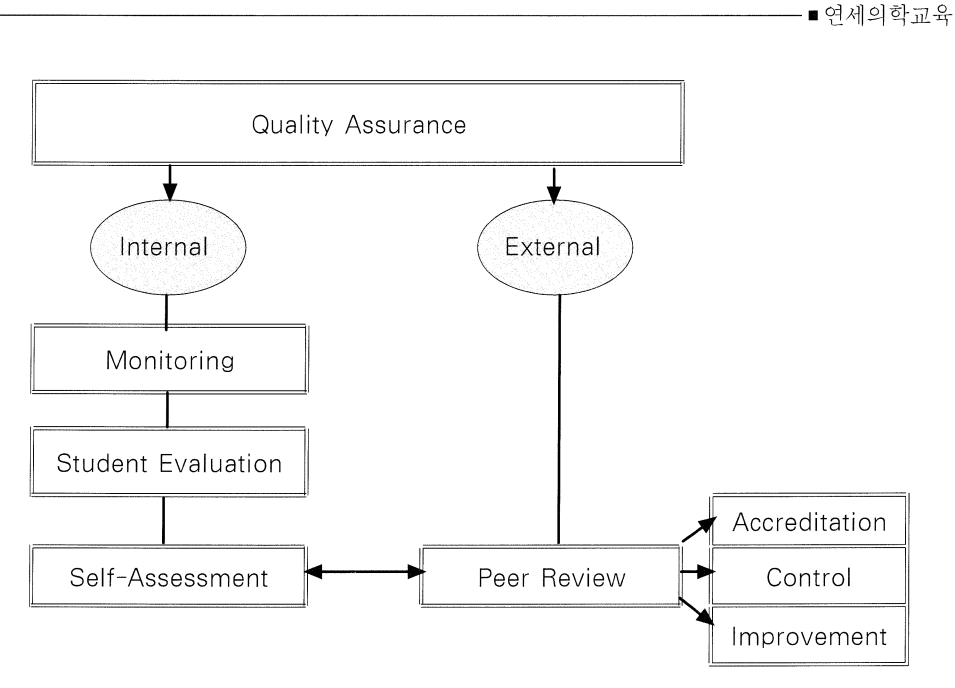

그림 3. 내 외적 질 관리 방법

치를 갖는 방법과 외적인 장치를 갖는 방법을 나타내고 있다. 내적인 장치로는 모 니터링 (Monitoring), 전문가에 의한 평가 (Peer Review)가 그 목적에 따라 다르게 사 용될 수 있다는 것을 나타내고 있다.

외적인 방법으로 의학교육의 질을 보장하는 방법은 모든 의과대학 프로그램을 획일적인 기준으로 통일한다기보다는 의학교육 프로그램이 의학교육에 관심을 가 지고 있는 외부의 요구에 부합하는지를 파정하다는 것을 의미한다. 국제적인 기구 나 법률에 의해 공식화된 최소한의 요구들을 대학들이 충족하고 있는지 판정하는 장치로 작용하다.

이 글은 의학교육의 질을 통제하기 위한 외적인 장치 가운데 인정 (accreditation) 을 위한 평가만을 다루고자 한다.

### ■ 이정평가 제도

1) 인정평가의 개념

인정평가 제도에 대한 분명한 이해를 위해 먼저 인정평가란 무엇인가에 대한 정

Yonsei Journal of Medical Education: YJME ■

의를 살펴보자. Anderson (1975)은 「인정 (accredit)이란 전문가 집단이 특정 프로그 램이나 기관에 대하여 이미 동의한 기주에 합치하거나 도달하고 있음을 인정하는 과정 이라고 정의하고 있으며, 미국 교육협의회 (American Council on Education, 1992)는 대학교육기관에 적용되는 인정제도 (Accreditation System)를 대학 교육기관 과 그 기관의 교육내용 및 교육의 질적 수준이 지역사회의 요구 수준에 부합하는지 여부를 파다해서 그 교육기관의 교육능력에 대한 사회적 인정여부를 결정하는 제 도라고 규정하고 있다. Bandaranayake (1996)는 의과대학에 대한 인정평가 제도를 일정한 의과대학에 대해서 그 의과대학의 교육과정이나 교육여건, 그리고 교육관 려 제반 활동들이 사회에서 요구하는 수주의 의사를 양성하기에 충분한지를 판단 해서 그 의과대학의 전반적 교육의 질에 대한 사회적 인정 여부를 결정해 주는 제 도라고 정의하고 있다.

인정평가에 대한 이상의 정의는 크게 세 가지 주요한 개념을 포함하고 있음에 유의해야 하다. 즉 ① 일반대학 인정평가와 마찬가지로 의과대학 인정평가는 의과 대학의 교육활동을 전체로나 부분적으로 평가한다는 점, 2 대학들이나 학과들이 국가적 수준의 표준에 질적으로 일치하고 있는가를 확인하기 위한 전문적 판단을 추구한다는 점, 3 평가준거별로 기준을 충족시킨 대학이나 프로그램에 어떤 지위 를 부여하다는 것이다.

이상의 내용을 종합해 볼 때 의과대학 인정제도는 크게 다음 두 가지 목적을 달 성하기 위한 제도라고 볼 수 있다. 첫째, 의과대학 교육여건과 교육 프로그램이 인 정기구에서 정하는 일정수준에 도달함으로써 사회가 원하는 의료인을 제대로 양성 해 내고 있는지의 여부를 증명해 주는 일과 둘째, 의과대학 스스로 꾸준히 자체 교 육여건과 교육프로그램을 평가함으로써 자체 발전을 꾀하도록 한다.

그러므로 인정이란 말은 단어의 뜻 그대로 국가나 사회가 대학을 평가함에 있어 서 「대학을 믿고 맡긴다」는 자율적 평가의 뜻이 함축된 표현이며, 긍정적으로는 「 해당 대학의 역할을 인정(recognition)한다」라는 뜻이 되고 관료적인 면에서 본 감독 이나 감시라는 뜻을 한 단계 승화시키 표현이라고 할 수 있다.

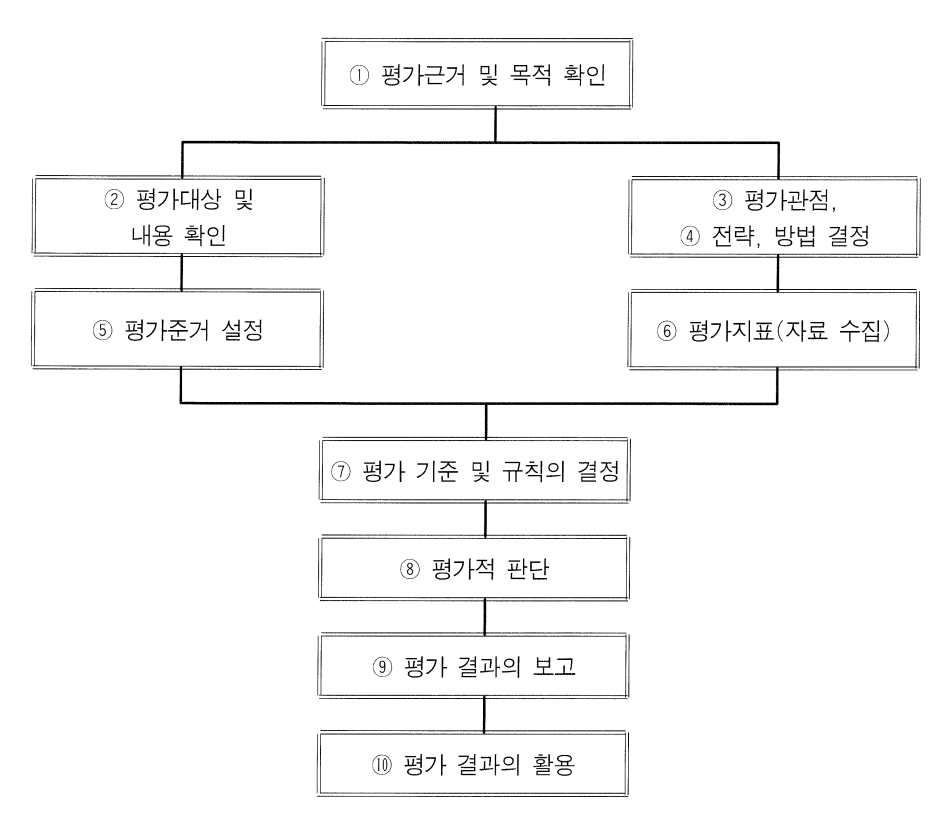

그림 4. 인정평가 과정

#### 2) 인정평가 과정

인정평가는 일반적으로 다음과 같은 절차에 의해 수행된다. 즉 평가의 주요 구성 요소를 바탕으로 평가의 일반적인 활동들을 ① 평가의 근거 및 목적 확인, ② 평가 대상 및 내용 확인, 3 평가 관점, 4) 전략 및 방법의 결정, 5) 평가 주거의 설정, 6 평가 자료의 수집, 7 평가 기주 및 규칙의 설정 및 확인, 8 평가적 파단의 실시, ⑨ 평가결과의 보고, 10 평가 결과의 활용으로 요약할 수 있다. 이들 평가 구성 요 소 활동들 간의 관계는 그림 4와 같다.

### 5 외국의 인정평가제도

대학 인정평가제도는 미국, 호주, 일본 등과 같은 선진 외국에서는 이미 오래 전 에 도입되어 오늘날과 같은 높은 수준의 대학교육을 가능하게 하고 있다.

### 1) 미국

의학계열에서 인정평가제도의 가장 오랜 역사를 갖고 있는 미국의 경우 A. Flexner가 1910년 작성한 "The Flexner Report"에 기초하고 있다. 이 보고서는 당시 미국내 200여개나 나립한 의학교육기관 실태를 심층 조사하여 이들 중 상당수가 수주 이하의 의학교육을 통해 의사를 배출하고 있음을 지적학으로써 결국 이 중 절반 이상이 문을 닫게 되는 개혁적 조치가 이루어지게 하였다. 이후로 미국에서의 이 인정제도는 주로 병원에서의 진료의 질을 높이는 표준화 내지 진료감사제도의 발전에 큰 기여를 했다.

인정평가제도가 체계성을 띄게된 것은 1942년에 의학교육공동심사위원회 (Liaison Committee on Medical Education, LCME)가 창설되면서부터이다. 이 위원회 에서 처음 평가를 시작할 때는 의과대학의 교육여건과 교육과정에 대하여 최소로 요구되는 일정한 기준을 정하고, 그 기준에 맞지 않으면 해당 대학을 퇴출시키든지 또는 다른 대학과 합병을 하도록 조치하였다. 점차적으로 의과대학의 시설과 교육 이 일정 수주에 도달한 후부터는 평가대상과 기주을 바꾸어 사회가 바라는 방향의 능력과 자질을 갖춘 의사를 양성 할 수 있도록 미래지향적인 관점에서 평가를 하게

| 연도        | 전체대학 | 인정  | 임시인정           | 기타(2년과정) |
|-----------|------|-----|----------------|----------|
| $60 - 61$ | 86   | 81  | 1              | 4        |
| $65 - 66$ | 89   | 84  | 2              | 3        |
| $70 - 71$ | 103  | 87  | 9              | 7        |
| $75 - 76$ | 114  | 109 | $\overline{2}$ | 3        |
| $80 - 81$ | 126  | 115 | 10             | 1        |
| $85 - 86$ | 127  | 126 | 0              | 1        |
| $90 - 91$ | 126  | 125 | 0              | 1        |
| $95 - 96$ | 125  | 124 | 0              | 1        |
| $97 - 98$ | 125  | 124 | 0              |          |

표 2 미국 의과대학 인정평가 현황

자료: AAMC, AAMC Data Book, 1998

되었으며, 1952년부터는 의과대학 인정평가 제도가 정착되어 오늘에 이르고 있다. 미국의 경우 의과대학 인정평가의 결과에 따라 재정적인 지원이 결정되고, 평가 를 통하여 인정을 받은 의학대학에서 졸업을 해야 의사국가고시를 치를 수 있는 자격이 부여되고 있기 때무에, 인정평가제도가 의학교육에 미치는 영향은 상당히 크다고 할 수 있다. 표 2는 미국 의과대학의 인정 현황을 나타내 것이다.

#### 2) 캐나다

1979년부터는 캐나다 의과대학 인정평가 위원회 (Committee on Accreditation of Canadian Medical School)가 구성되면서 미국의 인정평가 위원회 (LCME)와 공동으 로 캐나다의 의과대학에 대한 인정평가 사업을 수행하고 있다.

#### 3) 호주

호주의 의과대학 인정제도는 1985년에 실시되었다. 이전까지는 영국의학위원회 (General Medical Council, GMC)에서 인정하는 자격기주을 그대로 사용하여 의사자 격을 인정했으나 1985년 호주의학회 (Australian Medical Council)내에 인정위원회 (Accreditation Committee)를 설치하고 별도의 호주 내 모든 의과대학에 대한 인정평 가 활동을 통해 졸업생에 대한 의사 자격을 인정해 주고 있다.

1995년 현재 호주내 10개 의과대학이 모두 인정평가를 마쳤으며, 이 중 3개 대학이 5년간의 제한인정을 받은 상태이다 (참고로 호주의 의과대학 인정기간은 10년이다). 호주 의과대학의 인정제도의 한 가지 특징은 평가항목에 대한 일정한 기주을 정 해 평가하기보다는 그 대학 나름대로 정한 교육목표와 특성에 따라 주관적인 자체 평가를 중심으로 그 타당성을 평가한다는 점이다. 말하자면 사회적 인정을 고려한 대학의 자율성과 책무성에 더 비중을 둔 인정평가제도라 할 수 있다.

#### 4) 프랑스

프랑스는 원칙적으로 법적 또는 사회적 구속력을 가진 인정제도를 갖고 있지 않 다. 모든 대학이 국립대학인 프랑스의 경우 일단 교육부에서 의과대학 설립을 인가

해 주면, 그것으로 기관 인정은 끝이 난다고 보아야 한다. 그러나 프랑스는 대학평 가가 국가평가위워회 (Comit'e National d'Evaluation, CNE)에 의해서 이루어지고 있 으며, 이 결과가 대학에 대한 정부의 행·재정 지원에 직접 연결되기 때문에 사실상 대학평가가 인정평가의 효력을 충분히 발휘하고 있다.

#### 5) 멕시코

Mexican Association of Medical School이 의학교육의 발전을 위하여 1992년에 National Programme for the Strengthening of the Quality of Medical Education (PNFCE) 읔 시작하면서 국가적 수주의 인정평가 제도를 본격적으로 도입하게 되었다.

멕시코의 경우 인정평가의 도입에 대한 필요성이 적극적으로 검토되기 시작한 것은 1970년대에 의과대학의 수가 급격하게 증가하면서부터이다. 의과대학의 급격 한 증가로 인해 1990년대 멕시코의 상황은 전체 의사의 1/4이 실업 내지 준 실업상 태에 있었으며, 개업의의 1/3은 1주일에 25명 이하의 환자를 진료하는 상황이 되었 으며, 1990년 NAFTA에 가입하면서 62개 의과대학의 교육의 질을 국제적 수준으로 향상해야 할 긴박한 필요성이 생겼다.

이러한 상황에서 1992년 멕시코 의사협회는 각 의과대학장들의 합의에 의해 10 개의 평가 표준과 기준을 설정하고 88개의 대학 자체평가를 위한 표준들을 개발하 였으며, 1994년에 처음 의과대학 인정평가를 실시하였다. 현재 멕시코는 1개 대학 에 대하 인정평가를 완료하였으며, 4개 대학에 대한 인정평가가 진행 중이다.

#### 6) 기타

일본에서는 1947년에 이미 대학교육업적 평정위원회를 창립하여, 교수, 학생정 워, 입학자의 자질, 시설·설비 등 다양한 분야에서 평가를 실시하고 있다. 또한 필 리핀에서는 미국의 영향을 받아 1950년부터 자율적인 평가를 실시하고 있으며, 현 재는 기독교, 카톨릭교, 국공립 및 기타 대학평가인정위의 3개 평가기구가 구성되 어 있다.

### 6 우리 나라의 인정평가 제도

### 1) 대학평가의 역사

해방이후 우리 나라는 교육에 대한 국민적 염원과 고등교육의 대중화 정책에 따 라 많은 대학들이 설립되었으며, 대학이 교육의 자율적인 운영주체로 자리잡게 되 었다. 그러나 대학의 양적인 성장과는 달리 대학의 기능을 제대로 평가하고 그 질 적인 수주에 대한 논의가 총체적으로 검토되기 시작한 것은 1980년대의 일이다. 역사적으로 대학평가의 흐름을 살펴보면, 1960년대의 대학 평가는 대학의 위법 사실에 대한 적발과 징계를 목적으로 교육부 (당시 문교부)가 주도한 국 공립 대학 에 대한 평가를 실시한 것이었다. 정부의 주도로 실시된 1960년대의 대학평가는 대 학인가, 학과의 증설, 입학정원 조정 등 행정적 처리를 위한 자료수집 기능을 넘어 서지 않았다. 1970년대는 실험대학의 운영이 활성화되면서 실험대학 평가를 위해 대학의 교수가 중심이 된 평가활동이 나타나기 시작하였고, 정부차원에서의 평가 기능과 학사개혁에 대한 대학의 자율적 검토 기능이 강화되었다. 한편, 본격적으로 대학평가 기능이 검토되고 법적인 구성요소를 갖게 된 것은 1982년 한국대학교육 협의회 (Korean Council for University Education)가 발족되면서부터이다. 대학교육협 의회는 창설 첫해인 1982년부터 기관평가와 함께 학과별 (학문 계열별) 평가를 실시하 여 1주기(1982~1986), 2주기(1988~1992) 평가를 완료하였으며, 1992년부터는 대 학평가를 평가인정제로 전환하고 각 대학을 순차적으로 평가하고 있다. 1996년에 는 대학교육협의회에 의한 의학과 평가가 수행되었다.

#### 2) 의과대학 평가

의학교육의 여건을 개선하고 교육의 질을 향상시키려는 노력은 1971년 한국의학 교육협회 (The Association of Korean Medical Colleges)가 설립되고 1975년 의학교육 연수원 (National Teacher Training Center for Health Personnel)이 설립되면서부터이 다. 이 두 기관은 의과대학 교수 개개인에 대한 교육학적 재훈련을 실시함으로써 전국 의과대학의 학사과정에 대한 질적 향상에 크게 이바지하여 왔다. 특히 1978년

부터는 하국의학교육협회 (혀재는 의과대학 학장협의회)가 매 2~4년 (최근에는 매 2년)간격으로 「의과대학 교육 현황」을 발간하였다. 이 책자는 각 대학의 교육목표, 교수현황, 학점, 교육과정, 학생 수, 교육시설, 대학원, 전공의 과정 등 방대한 자료 를 대학별로 수록학으로써 간접적으로 각 대학에 대한 자극을 주는데 크게 이바지 하였다. 1980년에는 대한병위협회가 중심이 된 수련병원 표준화사업이 처음으로 도입되었다. 이 사업은 병원 발전의 동기를 부여하고 의료의 유리성을 제고함으로 써, 신뢰받는 병원상을 정립하고자 하는 전국 회원 병원의 찬동으로 자율적으로 실 시되고 있으며, 이 평가는 전공의 수련실태조사와 전공의 인원 배정 및 평가인정 절차와 연계되어 있다. 그러나 이 사업은 전공의 교육 프로그램의 질적 향상에 많 은 공헌을 하였으나 학생 교육과 관련된 임상교육 또는 평가인정 행위는 전혀 이루 어지고 있지 않다.

우리 나라에서의 의과대학에 대한 평가는 1981년에 교육부 (당시 문교부)의 용역 을 받아 의학계 대학평가 실시위원회가 수행한 저국 의학계열 대학심사가 최초일 것이다. 당시의 평가는 서면평가로서 제 1부 대학교 저반에 관한 사항과 제 2부 대 상 학과에 관한 사항으로 나누어 평가하였으며, 그 결과를 토대로 위원들이 직접 현지 방문조사를 실시하였다.

의과대학의 인정평가제도 도입의 필요성이 적극 제기된 것은 1980년 이후 급속 하게 많은 의과대학이 신설되면서 의학교육의 질적인 수준과 교육여건에 관한 문 제가 제기되면서부터라고 할 수 있다. 이를 계기로 1991년 한국의학교육학회와 의 과대학장협의회가 공동으로 "의과대학 인정평가제도"라는 주제로 심포지움을 개 최하였으며, 1996년에는 한국의사협회가 주관하여 신설의대 설립준칙에 대한 대토 론회를 개최하기도 하였다.

한편, 1996년 실시되었던 의학과 평가의 결과는 여러 가지 면에서 문제점이 있다 고 지적되었다. 예를 들어, 1996년 의학과 평가는 설립 된지 6년 이상 되는 대학들 만 평가대상으로 하고 있다는 점, 획일화된 평가항목과 기준을 적용하고 있다는 점, 평가 결과에 대해서도 우수대학만을 발표함으로써 상대평가를 한 것 등이 그

한계점으로 나타났다. 따라서 대학교육협의회의 의학과 평가는 의과대학들이 의학 교육의 질적인 수준을 높이기 위한 자체적인 노력을 하지 않아도 되는 결과를 초래 하여 인정평가 본여의 목적을 달성하지 못했다는 비난을 피할 수 없었던 것이다. 위와 같은 의과대학 평가의 역사적 상황에서 의료계는 1997년 11월 27일 한국의 과대학장협의회와 한국의학교육학회가 합동으로 개최한 제5차 의학교육합동학술 대회에서 '의과대학 인정평가제도'를 도입하기로 결정하였다. 아울러 이에 대한 사 업 추진을 한국의학교육협의회에 위임하여 1998년 7월 '한국의과대학 인정평가 위 원회'가 결성되었으며, 의과대학 인정평가제도의 도입이 확정되었다.

### 7 맺음말

한 국가의 의료는 그 나라의 의학교육 체계와 밀접한 관련을 맺고 있으며, 의학 의 학문적 특성과 직업적인 전문성으로 인해 정치 경제 사회적 발전과 밀접하게 여 관되어 있다. 지난 몇 십년 동안 우리 나라는 고등교육 기회의 확대와 국민의 의료 기본권 보장을 위해서 많은 의과대학을 설립하였으며, 질적인 성장보다는 양적인 성장을 추구하였다.

한편, 양적인 성장은 고등 교육이 대중화 단계에 접어들면서 의사인력의 과잉 공 급에 대한 우려와 의학교육의 질적인 수준에 대한 사회적 논쟁을 가져왔다. 논쟁의 과정에서 의과대학의 교육여건과 의학교육의 질적인 수준에 대한 사회적 책무성이 확인되었으며, 의학교육 전반에 대한 종합적이고 체계적인 평가가 절실하게 요구 되었다. 이러한 요구는 의료계뿐만 아니라 의학교육의 수혜자인 학생과 학부모를 포함하여 의료의 직접적인 수혜자인 일반 국민의 바램이었다.

우리 나라에서 의과대학 인정평가제도 도입의 필요성이 적극 제기된 것은 1980 년대 이후 많은 의과대학들이 신설되면서부터이다. 즉 대부분의 신설 의과대학들 이 교육여건과 교육과정이 매우 열악한 상태에 있음에도 불구하고 이를 개선할 만 한 아무런 제도적 장치를 갖고 있지 못하다는 의료계의 자각에서 출발하였다. 한 편, 의과대학의 인정평가제도 도입의 필요성은 의학교육에 대한 국제적인 흐름과

도 깊은 관련을 갖고 있다. 1980년대 후반부터 세계 각국은 의사인력의 국제적 교 류를 이유로 의학교육이 세계적인 표주에 도달할 것을 요구하고 있다. 따라서 의과 대학 인정평가 제도의 도입은 더 이상 미룰 수 없는 우리의 과제이다.

인정평가 제도는 우리 나라의 의료환경과 사회 문화적인 배경을 고려해서 실시 되어야 한다. 처음부터 최상의 목표에 이르도록 평가가 계획되고 실시되기보다는 의과대학의 교육여건과 교육과정의 질적인 수준을 향상시키기 위해 단계적인 접근 을 시도해야 할 것이다. 따라서 의과대학 인정평가는 대학이 자체적인 발전을 도모 하도록 지속적인 자문과 권고를 기본 목적으로 한다. 아울러 의과대학 인정평가제 도를 도입하면서 무엇보다도 중요한 것은 의과대학 및 의료계가 자율적으로 그 사 명을 다하겠다는 자세가 선행되어야 한다는 것이다. 의과대학의 교육여건을 개선 하고 의학교육의 질적인 수준을 높임으로써 일반 국민에게 양질의 의료를 제공하 기 위한 모든 구성원의 노력이 요구된다.

# 참고무헌

- 1. 김명석 외(1996). 1996년도 의학·치의학·한의학과 학과평가 종합보고서, 평가보 고 ER 제 96-51-675호, 한국대학교육협의회.
- 2. 김영명(1991a). 의과대학평가: 의과대학 표준화, 한국의학교육, Vol. 3(2):20-25.
- 3. 김영명(1991b). 의과대학평가: 우리 나라에서의 의과대학 신임제도, 한국의과 대학장협의회(편). 의과대학평가 신임제도. 제22회 의학교육세미나. pp.35-44.
- 4. 김용일 외(1988). 의과대학 평가를 위한 준거개발과 그 적용모형 설정에 관한 연구, 연구보고 제 86-12-57, 한국대학교육협의회.
- 5. 김용일(1991). 의과대학평가: 신임제도의 필요성과 세계적 동향, 한국의과대학 장협의회(편), 의과대학평가 신임제도. 제22회 의학교육세미나 pp. 11-13
- 6. 김용일(1991). 의과대학평가: 표준화-대학평가의 의미와 필요성. 한국의학교육, Vol.  $3(2):3-10$ .
- 7. 김재연(1992). 의과대학평가인정제의 유영방향, 하국의과대학장협의회(편). 의 과대학평가(재정 및 시설부문). 제25회 의학교육세미나. pp. 9-14.
- 8. 맹광호 외(1998). 의과대학 인정평가 시행에 관한 공청회 자료집, 한국의학교육 협의회, 대한의사협회.
- 9. 맹광호 외(1998). 의과대학 신익제도 개발 여구. 의과대학 인정평가제도추진실 무위워회.
- 10. 맹광호 외(1996a). 의과대학 신임제도 개발 연구. 의과대학교육 발전위원회.
- 11. 맹광호(1996b). 의과대학 신임제도 개발 연구. 의과대학 발전방안에 관한 공청 회 초록집. 의과대학 교육발전위원회.
- 12. 맹광호(1997a). 의과대학 신임평가제도의 도입 문제. 한국의과대학장 협의회 · 한국의학교육학회(편). 의과대학 신설과 의학교육, 제5차 의학교육 합동 학술대 회, pp.53-66.
- 13. 맹광호(1997b, 7,8). 대학평가와 평가주체. 대학교육, Vol. 87:18-24.
- 14. 박상철(1992). 의과대학 평가 -의학과 실험실습 설비 기준. 한국의과대학장 협의 회(편). 의과대학평가(제정 및 시설부문). 제25회 의학교육세미나, pp.35-45.
- 15. 배호순(1994). 프로그램 평가론. 서울: 워미사.
- 16. 백상호(1996). 의학과 예비평가 결과 및 뮤제점. 대한의사협회(편). 의학교육. 제 28차 종합학술대회 자료집 제4권, pp.43-45.
- 17. 유세화(1996). 의학과 평가결과의 활용방안. 대한의사협회(편). 의학교육. 제28 차 종합학술대회 자료집 제4권, pp.49-50.
- 18. 유영창(1992). 의과대학 평가 -사립대학 재정현황 및 시설·설비 기준. 한국의과 대학장 협의회(편). 의과대학평가(재정 및 시설부문). 제25회 의학교육세미나, pp.15-33.
- 19. 이유복(1990). 의과대학 평가제도가 있어야 한다. 한국의학교육, Vol. 2(1):1-2.
- 20. 이재기(1996). 학과 평가의 배경과 목적, 대한의사협회(편), 의학교육, 제28차 종 합학술대회 자료집, 제4권 pp.36-42.

Yonsei Journal of Medical Education: YJME ■

- 21. 이재담(1996). 의학과 평가기준의 문제점. 대한의사협회(편). 의학교육. 제28차 종합학술대회 자료집 제4권, pp.46-48.
- 22. 최삼섭(1993). 1993년도 의과대학 의학과 자체평가 결과 중간 보고. 한국의과대 학장 협의회(편). 의과대학에서의 한의학교육. 제27회 의학교육세미나, pp.35-52.
- 23. 최삼섭(1991). 의과대학평가 기준: 표준화. 한국의학교육, Vol. 3(2):11-19.
- 24. 최삼성(1996). 의학과 평가와 교수의 참여. 한국의학교육, Vol. 8(1):131-137.
- 25. 한국대학교육협의회(1995). 1996년도 학과 평가 인정제 시행을 위한: 의학, 치의 학, 하의학 학과평가 편람, 한국대학교육협의회.
- 26. 한국의학교육협의회(1996). 의과대학 신임제도 도입과 의과대학 설립 준칙(안) 에 관하여, 의학교육 정책 도입을 위한 대토론회 자료집, 한국의학교육협의회.
- 27. American Council on Education(1992). Accreditation in Higher Education. American Universities and Colleges, 14 edition. New York: Walter de Grunter.
- 28. Association of American Medical Colleges(1995). Standards for Accreditation on Medical Education Programs Leading to the M.D. Degree. Liaison Committee on Medical Education.
- 29. Australian Medical Council(1992). The Assessment and Accreditation of Medical Schools. Canberra: Australian Medical Council.
- 30. Bandaranayake R.C.(1996, September 14-16). Assessment of quality of medical education through accreditation. Paper presented at the WHO/AMEWPR Meeting in Quality Assessment of Medical Education: Focus on Medical Licensure Examinations held in Seoul, pp.53-58.
- 31. Barzansky B., Jonas H.S., Etzel S.I. (1996, Sept). Education programs in US medical Joumal of American Medical Association, Vol. 276(9): schools, 1995-1996, 724-719.
- 32. Clarke, J.B.(1995, Mar). Turning experience into academic learning. The APL and APEL credit systems, Professional Nurse, Vol. 10(6): 393-396.
- 33. Cordova J.A, et al. (1996, Sep). Assessment and accreditation of Mexican schools.

Medication Education, Vol. 30(5): 319-321.

- 34. Cowell S.F., Rinks M., Egan I.F., Dowd, S.B. (1996, Sep/Oct). An Australian model for professional standards. Radiologic Technology, 68(1): 29-38.
- 35. De Moor, G.J. (1995, Apr). European standards development in healthcare informatics: actual and future challenges. International Journal of Biomedical Computing, Vol.39(1): 81-85.
- 36. Flexner, A. (1910). Medical Education in the United States and Canada. A Report to the Carnegie Foundation for the Advancement of Teaching. Bulletin No. 4, Boston, Massachusetts: Updyke
- 37. Gelmon, S.B.(1996, Mar). Can educational accreditation drive interdisciplinary learning in the health professions? Joint Commission Journal on Quality Improvement, Vol. 22(3): 213-222.
- 38. Hamilton, J.D. (1995). Establishing Standards and Measurement Methods for Medical Education. Academic Medicine, Vol. 70(7): S51-S56.
- 39. Hamilton, J.D., & Vandewerdt J.M.(1990). The accreditation of undergraduate medical education in Australia. The Medical Journal of Australia, Vol. 153: 541-545.
- 40. Houston, S. & Miller, R. (1997, Feb). The quality and outcomes management connection, Critical. Care Nurssing. Quarterly, Vol. 19(4): 80-89.
- 41. Kassebaum, D.G., Eaglen R.H., Cutler E.R. (1997, Dec). The Influence of Accreditation on Educational Change in U.S. Medical Schools. Academic Medicine, Vol. 72(12): 1128-1133.
- 42. Kassebaum, D.G., Eaglen R.H., & Cutler, E.R. (1997, Jul). The Objectives of Medical Education: Reflections in the Accreditation Looking Glass. Academic Medicine, Vol. 72(7): 648-656.
- 43. Kassebaum, D.G.(1992). Origins of the LCME, the AAMC-AMA partnership for accreditation, Academic Medicine, Vol. 67: 85-87.
- 44. Lenn, M.P. (1995, Feb). Quality assurance in international education. AANA Journal,

Yonsei Journal of Medical Education: YJME ■

Vol. 63(1): 17-20.

- 45. Mornex, R.(1995). Commentary on Establishing Standards and Measurement and Methods for Medical Education. Academic Medicine, Vol. 70(7): S57-59.
- 46. Nettleman, M.D. (1995, Apr). Preparing for and surviving a JCAHO inspection. Infection Control & Hospital Epidemiology, Vol. 16(4): 236-239.
- 47. Petersodorf, R.G. (1992). Happy birthday, LCME. Academic Medicine, Vol. 67: 95.
- 48. Rothman, A.I.(1994, Jun). Criteria of Quality in Medical Education. Changing Medical Education and Medical Practice No. 5, WHO/EDH/NL/94.1.
- 49. Scrivens, E. (1995, Dec). Recent developments in accreditation. International Journal for Quality in Health Care, Vol. 7(4): 427-433.
- 50. Shahabudin, S.H.(1996, Sept. 14-16). An Overview of Quality Assessment of Medical Education. Paper presented at the meeting of WHO/AMEWPR on Quality Assessment of Medical Education: Focus on Medical Licensure Examaninations held in Seoul.
- 51. Stahl D.A.(1996, Feb). Accreditation, managed care and subacute care. Nurs. Manage,  $27(2): 16-17.$
- 52. Sutnick, A.(1993). The Gloval Value of Standards. Changing Medical Education and Medical Practice. Bulletin No.3, WHO/EDH/NL 93.
- 53. The Australian Council on Temary Awards. (1987). Accreditation and registration of awards. Canoerra: ACTA.
- 54. Vroeijenstijn A.I.(1995, Suppl). Quality Assurance in Medical Education. Academic Medicine, Vol. 70(7). S59-S69.
- 55. Vroeijenstijn A.I.(1994). Improvement and Accountability, Navigating Between Scylla and Charybdis. Guide for External Quality Assessment in Higher Education. London: Jessica Kingsley Publishers.
- 56. Vroeijenstijn. A.I. (1995, Jul). Quality Assurance in Medical Education. Academic Medicine, Vol. 70: S59-S67.